# MOSAIC FIFLDBUS MODULES

This technical sheet is applicable to the fieldbus modules of the MOSAIC series:

MBP (PROFIBUS), MBC (CanOpen), MBD (DeviceNet), MBEI (ETHERNET/IP), MBEI2B (ETHERNET/IP-2PORT), MBEP (Profinet), MBEP2 (Profinet 2 port) MBEC (ETHERCAT), MBMR (Modbus RTU), MBEM (Modbus/TCP), MBU (USB).

In order to ensure the correct operation of the fieldbus modules, careful and full compliance with all the rules, instructions and warnings stated in the manual found online for free download or in the supplied CD ROM (when available) are essential. ReeR s.p.a. declines all responsibility for events arising from non-compliance with all or part of the aforesaid instructions.

### ELECTRICAL CONNECTIONS

Install the modules units in an enclosure with a protection class of at least IP54.<br>
The supply voltage to the units must be 24Vdc +20% (PELV in complian

- The supply voltage to the units must be  $24$ Vdc  $\pm 20%$  (PELV, in compliance with the standard EN 60204-1 (Chapter 6.4)).
- The same ground connection (OVDC) must be used for all system components.

Each module is provided with four connectors [\(Figure 1\)](#page-0-0):

- 1) 5 way connector MSC ---> to the system MOSAIC
- 2) Mini USB connector  $---$  to the PC
- 
- 3) BUS connector ---> to the fieldbus (not present on MBU)
- 4) Front terminal block ---> power supply
- 

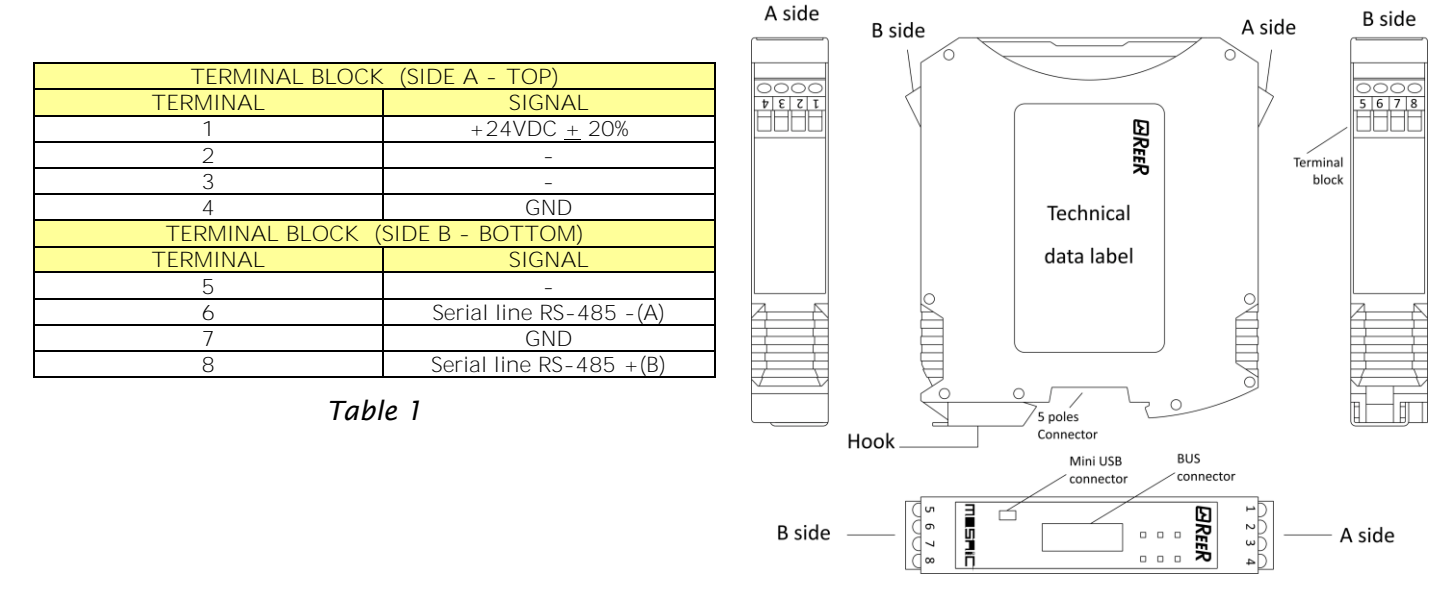

<span id="page-0-0"></span>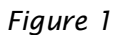

### CONFIGURATION

 $\blacktriangleright$  The module must be configured with the system disabled (outputs OFF).

The bus module is configured via the mini USB interface on the front panel and using the "BUS CONFIGURATOR" SW found online for free download or in the supplied CD ROM, (when available).

Parameters can be set for: information sets to sent, any modular I/O, the module address in the fieldbus network and the baudrate, in modules where this is envisaged.

The address field range depends on the type of fieldbus that is installed. Module configuration can be queried at any time during module operation. *See the manual found online for free download or in the supplied CD ROM, (when available).*

# MOSAIC MODULI BUS DI CAMPO

#### INTRODUZIONE

Il presente foglio tecnico si applica ai moduli BUS della serie MOSAIC:

MBP (PROFIBUS), MBC (CanOpen), MBD (DeviceNet), MBEI (ETHERNET/IP), MBEI2B (ETHERNET/IP-2PORT), MBEP (Profinet), MBEP2 (Profinet 2 port) MBEC (ETHERCAT), MBMR (Modbus RTU), MBEM (Modbus/TCP), MBU (USB).

La precisa ed integrale osservanza di tutte le norme, indicazioni e divieti esposti nel manuale online per il download gratuito o nel CD ROM in dotazione (se disponibile) costituisce un requisito essenziale per il corretto funzionamento dei moduli bus. ReeR s.p.a., pertanto, declina ogni responsabilità per quanto derivante dal mancato rispetto, anche parziale, di tali indicazioni.

#### COLLEGAMENTI ELETTRICI

**W** Collocare i moduli in un ambiente con grado di protezione almeno IP54.

I moduli devono essere alimentati con tensione di alimentazione 24Vdc  $\pm$ 20% (PELV, conforme alla EN 60204-1 (Capitolo 6.4)).

**W** La connessione di massa (OVDC) deve essere comune a tutti i componenti del sistema.

Ogni modulo è fornito di quattro connettori (Figura 1):

- 1) Connettore a 5 vie MSC --> verso il sistema MOSAIC
- 2) Connettore mini USB --> verso un PC
- 3) Connettore BUS --> verso il BUS di campo (non presente su MBU)
- 4) Morsettiera frontale --> alimentazione

| COLLEGAMENTI MORSETTIERA (LATO A - SUPERIORE) |                             |
|-----------------------------------------------|-----------------------------|
| <b>MORSETTO</b>                               | <b>SEGNALE</b>              |
|                                               | $+24VDC + 20%$              |
|                                               |                             |
| 3                                             |                             |
|                                               | <b>GND</b>                  |
| COLLEGAMENTI MORSETTIERA (LATO B - INFERIORE) |                             |
| <b>MORSETTO</b>                               | <b>SEGNALE</b>              |
| 5                                             |                             |
|                                               | Line seriale RS-485 - (A)   |
|                                               | <b>GND</b>                  |
|                                               | Line seriale RS $485 + (B)$ |

*Tabella 1*

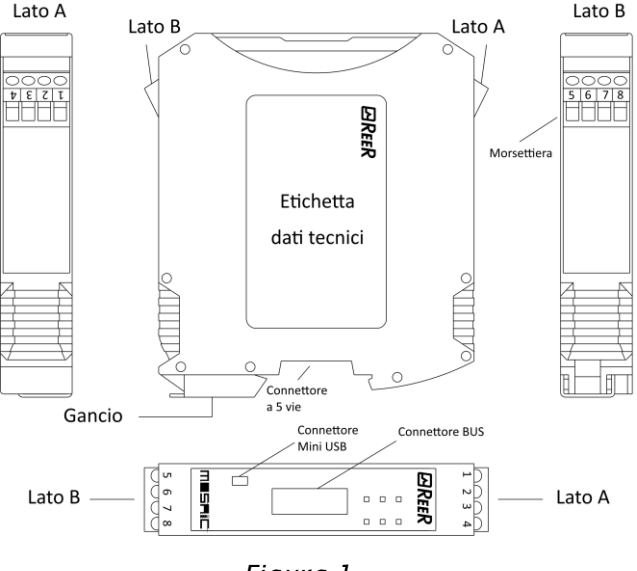

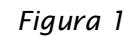

#### CONFIGURAZIONE

La configurazione del modulo deve essere effettuata con sistema disattivato (uscite OFF).

Il modulo bus viene configurato tramite l'interfaccia mini USB presente sul pannello frontale e utilizzando il SW "BUS CONFIGURATOR" online per il download gratuito o nel CD ROM in dotazione (se disponibile).

I parametri sui quali è possibile intervenire sono i gruppi di informazioni da spedire, gli eventuali I/O modulari, l'indirizzo del modulo nella rete fieldbus e, nei moduli che lo prevedono, il baudrate.

Il range del campo indirizzo dipende dal tipo di fieldbus installato.

La configurazione del modulo può essere interrogata in qualsiasi momento durante il funzionamento del modulo stesso. *Consultare il manuale online per il download gratuito o nel CD ROM in dotazione (se disponibile).*

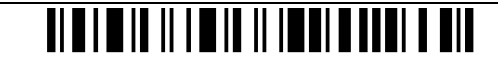

## MOSAIC-FELDBUS-MODULE

Dieses technische Datenblatt gilt für die Feldbus-Module der MOSAIC-Serie: MBP (PROFIBUS), MBC (CanOpen), MBD (DeviceNet), MBEI (ETHERNET/IP), MBEI2B (ETHERNET/IP-2PORT), MBEP (Profinet), MBEP2 (Profinet 2 port) MBEC (ETHERCAT), MBMR (Modbus RTU), MBEM (Modbus/TCP), MBU (USB).

Die genaue und umfassende Einhaltung aller Bestimmungen, Anweisungen und Verbote in der Bedienungsanleitung, die online als kostenloser Download oder in der im Lieferumfang enthaltenen CD ROM (wenn erhältlich) zu finden ist, ist eine wesentliche Voraussetzung für die korrekte Funktionsweise des FELDBUS-Moduls. ReeR s.p.a. haftet daher nicht für Schäden durch die, auch nur teilweise, Nichtbeachtung dieser Anweisungen.

#### ELEKTRISCHE ANSCHLÜSSE

**W** Die Module in einer Umgebung mit einem Schutzgrad von mindestens IP54 unterbringen.

**W** Die Module müssen mit einer Versorgungsspannung von 24Vdc ±20% gespeist werden (Schutzkleinspannung gemäß EN 60204-1 (Kapitel 6.4)).

seite A

seite B

**W** Der Erdungsanschluss (0 VDC) muss allen Bauteilen des Systems gemeinsam sein.

Jedes Modul wird mit vier Verbindern (Abbildung 1):

- 1) 5-Wege-Verbinder MSC ---> zum MOSAIC-System
- 2) USB-Miniverbinder ----> zu einem PC
- 3) BUS-Verbinder ----> zum Feld-BUS (nicht auf MBU)
- 4) Frontale Klemmenleiste ---> Versorgung

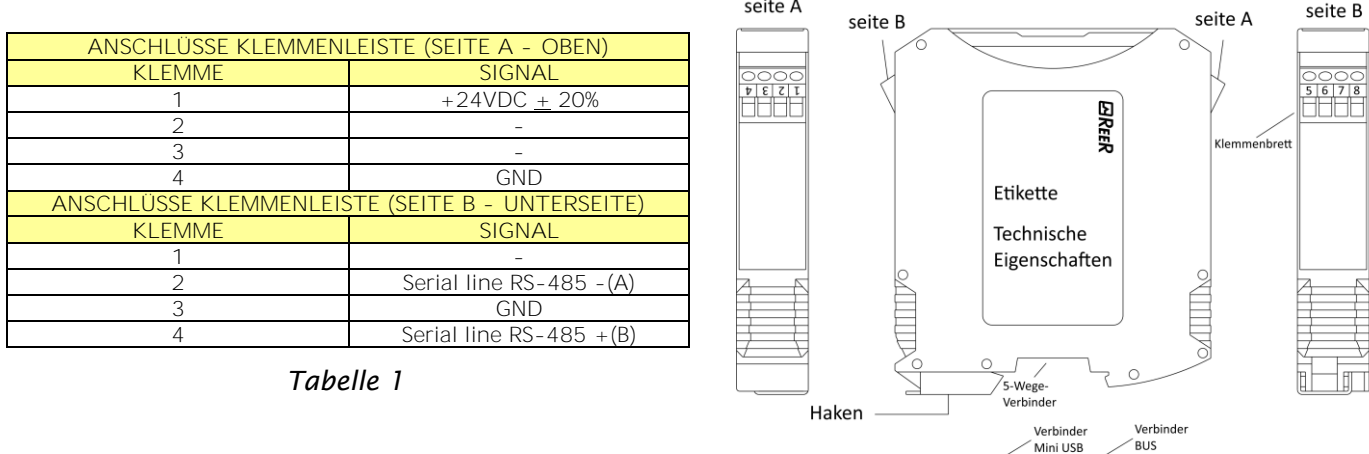

*Abbildung 1*

#### KONFIGURATION

Die Konfiguration des Moduls muss bei deaktiviertem System erfolgen (Ausgänge OFF).

Das Bus-Modul wird über die Schnittstelle des USB-Mini auf der Fronttafel konfiguriert und unter Verwendung der SW "BUS CONFIGURATOR", die online als kostenloser Download oder in der im Lieferumfang enthaltenen CD ROM (wenn erhältlich) zu finden ist.

Die Parameter, auf denen eingegriffen werden kann, sind die Informationsgruppen, alle Baukastensystem I/O, die Adresse des Moduls im Feldbusnetz und die Baudrate in den Modulen, die das vorsehen.

Der Bereich des Adressenfelds hängt vom Typ des installierten Feldbus ab.

Die Konfiguration des Moduls kann während des Betriebs des Moduls selbst jederzeit abgefragt werden. *Siehe das Bedienungsanleitung, die online als kostenloser Download oder in der im Lieferumfang enthaltenen CD ROM (wenn erhältlich) zu finden ist.*

seite A